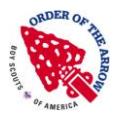

 **Talako Lodge Spring Ordeal Elections 2014**

## **Scoutmasters: Please contact me if you would like to have an OA election for your scouts this spring.**

The 2014 Talako Lodge Spring Induction ("ordeal") will be held from Friday evening April 18th through Saturday evening April 19th at Camp Tamarancho. Any youth elected this spring (or elected within the prior 12 months of the ordeal date and who has not completed their induction) will be invited to go through the induction ceremony that weekend. Please note that this year we are not staying Saturday night as we wish to allow Lodge members to spend Easter morning with their families. We will announce drop-off and pick-up times in the invitation.

We need to close the elections and finalize the induction roster 2 weeks prior to the Ordeal which is April 4th 2014. So we have **between now and April 4th** to conduct your election. As a reminder a troop can hold one election in each calendar year. Some like to elect in the spring, prior to the spring ordeal. Some elect in early fall for the October ordeal. It is up to you to choose which season you prefer but you can only hold one election per year for your troop.

Here's how Talako Lodge's elections process works:

1. You email me letting me know that you want to hold an election, what dates you prefer and the contact info for your SPL.

2. Our OA Youth Elections Chairman will contact your SPL to work out the specific arrangements (time, location. etc.)

3. Prior to the election, you will need to provide us the names of the candidates that meet the qualifications (see below) and have your approval as Scoutmaster. Remember this is Scouting's Honor Society so you do not have to nominate a candidate unless you believe they are worthy. We will prepare printed ballots and bring them to your meeting. We prefer not to add any names to the ballots the night of the election.

4. On the evening of your election, a small delegation from Talako Lodge will conduct a  $\sim$ 15 minute presentation which includes a short video (they will bring a computer presentation and a projection system) and then conduct the election. All told, it takes no more than 30 minutes beginning to end. The election team prefers to set-up prior to your meeting to limit distraction if possible.

5. You, the Scoutmaster, will be told the results that after the ballots are counted by the election team that evening. You may participate in the counting if you desire. It is up to you whether to tell your scouts the results that night or have them wait for a letter which we will mail to each candidate from Talako Lodge. There will not be any "Call Out Ceremony" this spring. Regardless, you should be sure your candidates know the spring ordeal dates. (They would also be able to go to the October Ordeal if they can't make it in April - they just have to complete their Induction within 12 months of their election or they have to stand for re-election.)

6. To be elected, a candidate must get at least 50% "Yes" vote from the scouts at your meeting. The OA Unit Elections process requires that "at least half of the registered active youth" are in attendance for the election. It is up to the Scoutmaster to certify the attendance number on our election form. Note the word "active" which means the number is really up to the scoutmaster's discretion.

The adult nomination process is completely different. Contact me if you believe you have any adults you want to nominate and I can explain the process. The adults must meet the eligibility requirements shown in the attached memoranda.

Please let me know if you have any questions.

YIS, Kenn Moynihan

Talako Lodge Unit Elections Associate Advisor